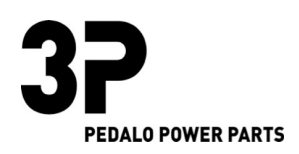

Anbauanleitung Yamaha 95 dB Limiter RJ22

Demontieren Sie die Schrauben um das Bowdenzug Gehäuse zu öffnen.

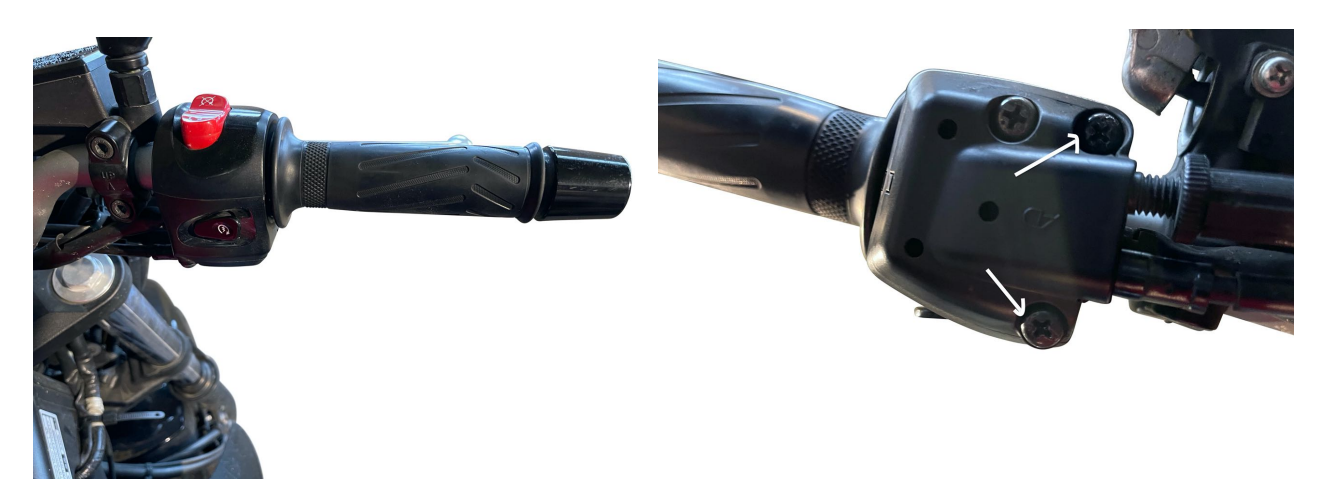

Legen Sie den 3P Limiter wie auf der Abbildung zu sehen in das Gasgriff Gehäuse.

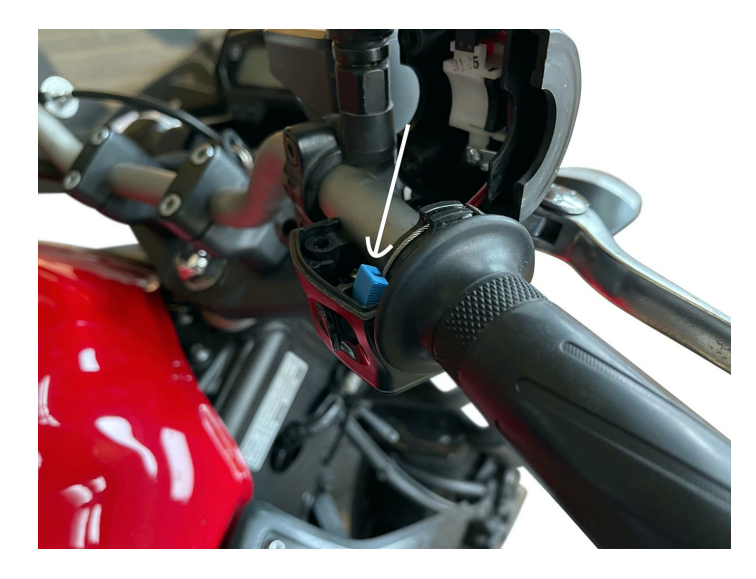

Die Anbauanleitung bleibt solange gültig, bis sich auf die Umrüstung bezogenen Vorschriften ändern oder die Fahrzeuge Änderungen aufweisen , die die beschriebene Umrüstung beeinflussen oder Ihre Verifizierung / Zertifizierung die Gültigkeit verliert . Wir erlauben uns den Hinweis dass eine auszugsweise Veröffentlichung der Anbauanleitung nur mit unserer Zustimmung erfolgen darf.

Die Anbauanleitung und Bilder , sind Urheberrechtlich geschützt .

Bei Verlinkung oder Verbreitung des Inhaltes werden wir rechtliche Sachritte einleiten.

Danke Stefan Niemerg